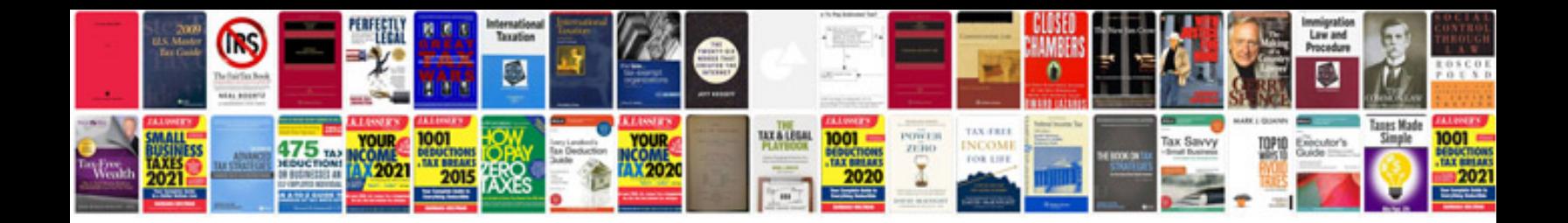

**Computer gk questions with answers**

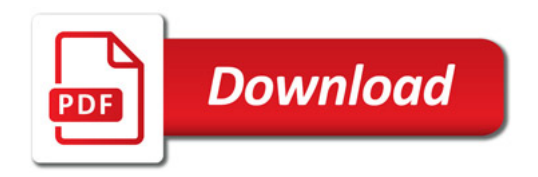

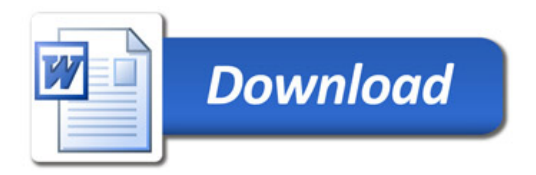